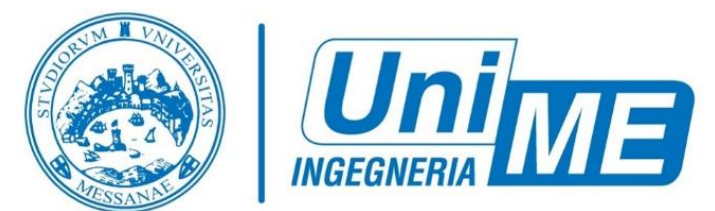

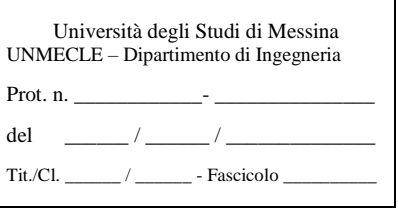

**C.da Di Dio - Villaggio S. Agata - 98166 Messina – Italy P.I. 00724160833 - c.f. 80004070837**

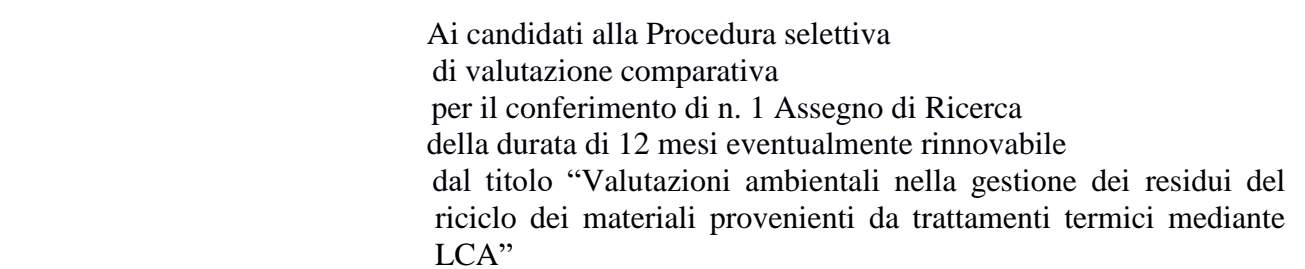

## **Oggetto: Comunicazione modalità di svolgimento del colloquio.**

Si comunica che il colloquio relativo alla procedura selettiva di valutazione comparativa per il conferimento di n. 1 assegno di ricerca di tipo B della durata di 12 mesi eventualmente rinnovabile dal titolo "Valutazioni ambientali nella gestione dei residui del riciclo dei materiali provenienti da trattamenti termici mediante LCA" si svolgerà nello stesso giorno ed orario previsto dal bando (28 maggio 2020 ore 09,30) in modalità telematica, mediante collegamento alla piattaforma Microsoft Teams, secondo le seguenti indicazioni:

Saranno create delle classi virtuali per l'espletamento delle prove sulla piattaforma Microsoft Teams. I candidati saranno inseriti d'ufficio nelle relative classi e saranno raggiunti da una mail generata automatica con l'indicazione dell'inserimento in classe.

Occorre preventivamente:

- 1 Scaricare l'app TEAMS per Windows o altri Sistemi Operativi
- 2 Installare su desktop (preferibilmente) o su dispositivo mobile
- 3 Inserire/creare il proprio account Microsoft (**utilizzando l'indirizzo mail con cui ci si è registrati su PICA**)

4 Alla data e ora prevista (verrà pubblicizzata anche sul sito del Dipartimento di Ingegneria) si entrerà nella classe virtuale cliccando sul banner blu alla voce partecipa e poi nuovamente partecipa. È consigliabile provare l'accesso alla piattaforma per tempo al fine di risolvere eventuali problemi di autenticazione.

Per eventuali difficolta tecniche contattare:

Martello Giuseppe 0906765529 Merlino Giovanni 0906768683 Panarello Saverio 0906765591 Andaloro Tommaso 0906765531

> Il Responsabile del Procedimento Amministrativo Avv. Francesco Siracusa

Firmato da: Francesco Siracusa Motivo:

Data: 22/05/2020 14:51:49